# **Unidirectional Streams**

**QUIC Interim 2017-06, Paris**

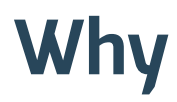

The transport becomes more generic, simpler

A litany of small issues:

[#515](https://github.com/quicwg/base-drafts/issues/515) - the server can't speak first

[#281](https://github.com/quicwg/base-drafts/issues/515) - HOLB on server push

Client has to send empty STREAM+FIN for server push

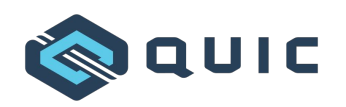

#### **Symmetrical Streams**

Unidirectionality has an effect on protocols with 1-to-1 mappings between client and server messages

… which might seem like it applies to most protocols

… except HTTP server push, RTP, CoAP, maybe others

1-to-1 and streams-as-messages don't always fit

The cost is that 1-to-1 protocols need an explicit correlator

… stream ID no longer works as implicit correlator

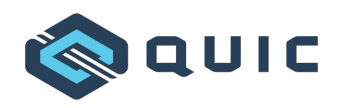

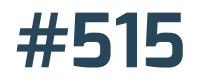

After a 1-RTT TLS 1.3 handshake, the server speaks first In HTTP over QUIC, the server could speak first, but stream 1 is a **client**-initiated stream We could use stream 2, but in 0-RTT the client speaks first

Using stream 1 for 0-RTT and stream 2 for 1-RTT is gross

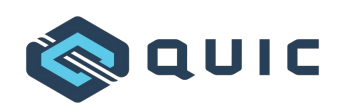

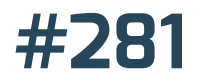

Server push operates in two stages:

- 1. the promise stage where new "requests" are created
- 2. the fulfilment state where responses are sent

In practice, promises are often generated opportunistically

… usually as new resources are "discovered"

Order of promises doesn't matter

… but fulfilment order is critical to performance

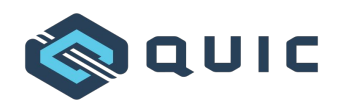

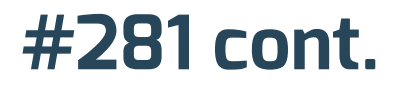

If a server promises more than the maximum stream number...

A resource that is "discovered" late can be stalled

If that resource is urgent, it might take an RTT to sort out

Ideally, promises could be fulfilled in any order

That requires a layer of indirection...

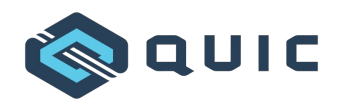

#### **Current State Machine**

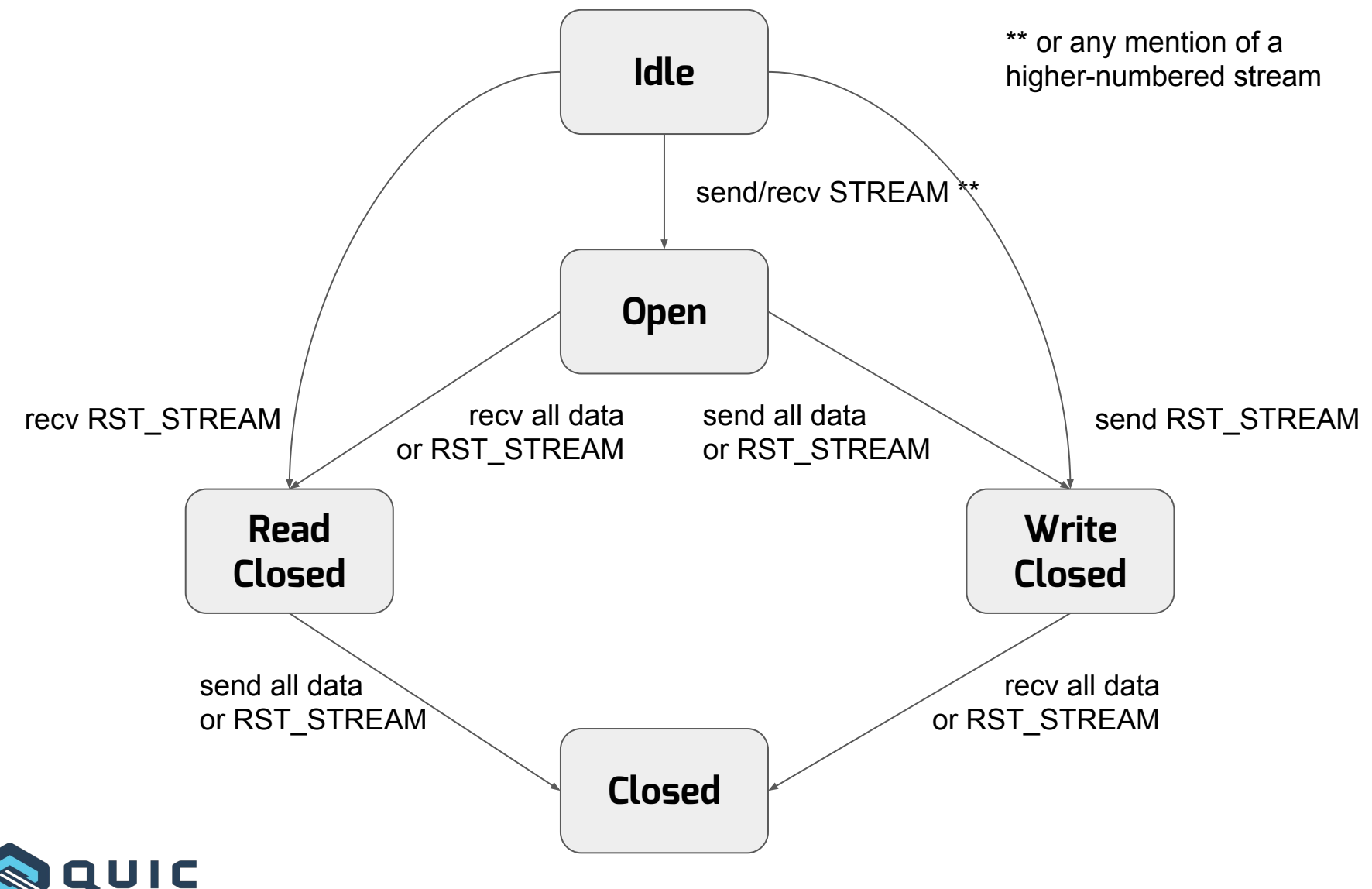

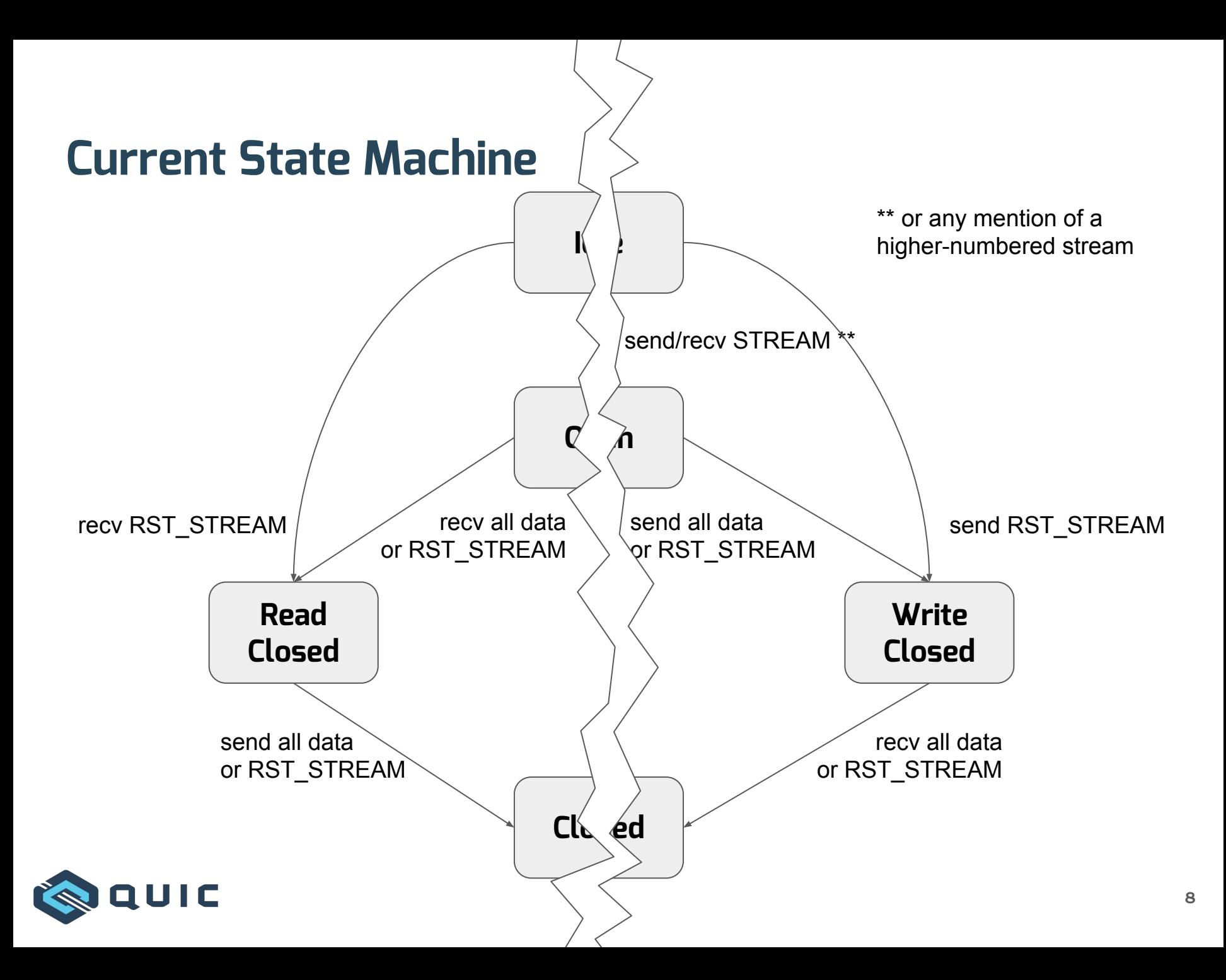

#### **Simplification**

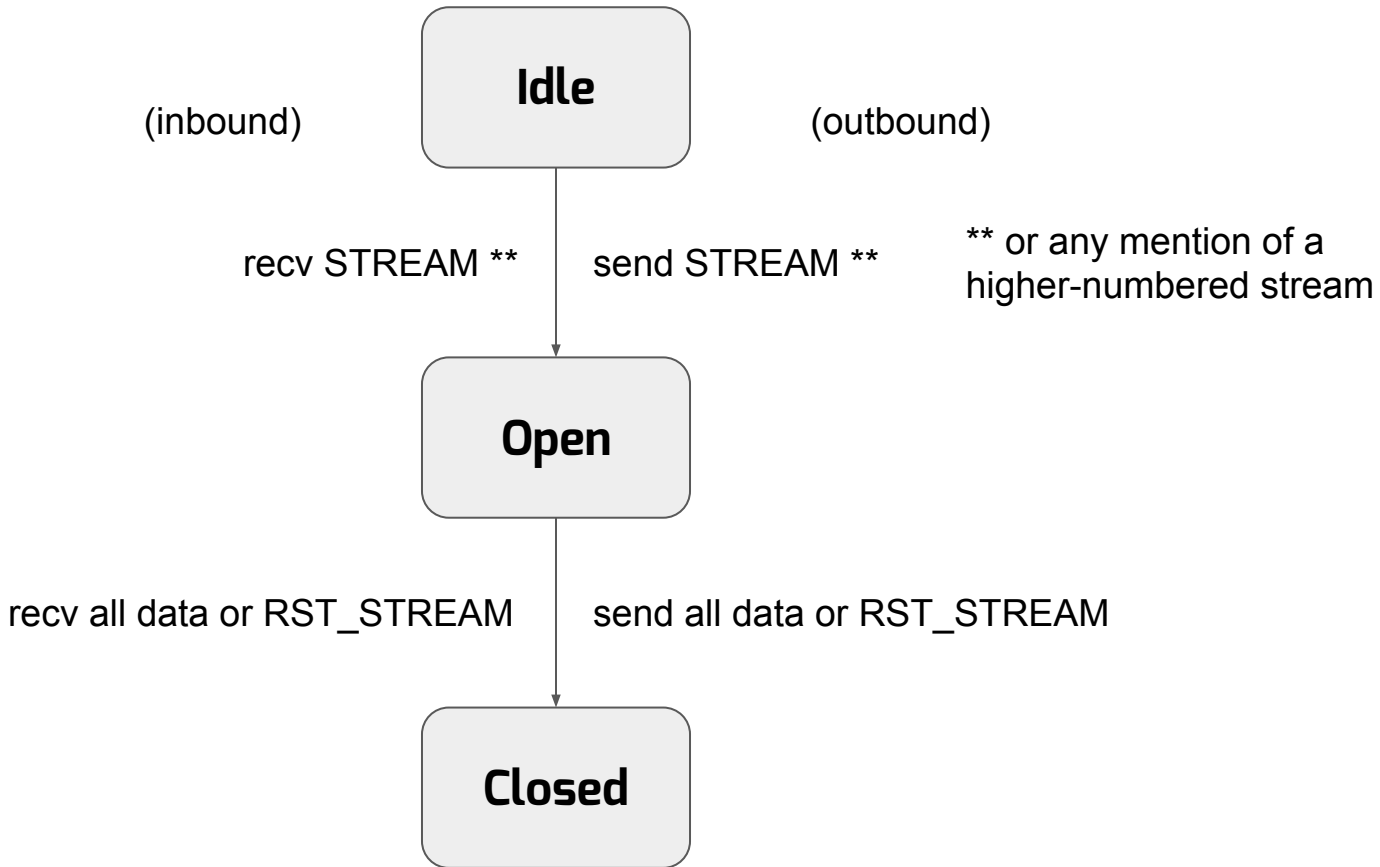

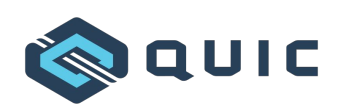

## **HTTP Impact**

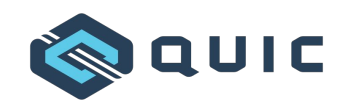

#### **HTTP Mapping Strawman**

Changes:

response streams include the stream ID of the request

push streams include the stream ID of the response stream that contained the promise, and a promise index

header streams have a flag if there is a body body streams include the stream ID of the headers

need a new control frame to cancel a push

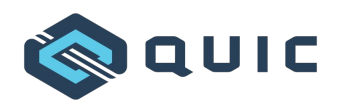

maybe see <u>[#557](https://github.com/quicwg/base-drafts/issues/557)</u>

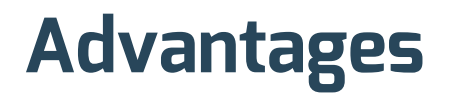

No empty streams

No odds/evens for streams

… twice as many requests possible

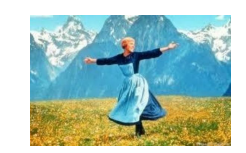

… more when requests/responses have no body

Push fulfilment in any order

Endpoints can send SETTINGS immediately

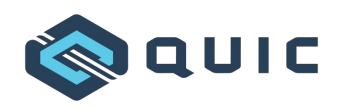

#### **Maybe-Negative Consequences**

Server push is counted with responses against stream limit server now has to decide which to answer Extra correlators on the start of server streams though probably less was used on empty streams most will be relative, so we can find an efficient encoding

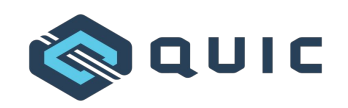

#### **Non-Obvious Consequences**

A client can make more requests than the server can answer

With bidirectional streams, client MAX\_STREAM\_ID governs pushes, which have this exact problem

Recommendation:

Don't worry about it, let the server reset requests

If it hurts, stop: advertise a larger limit

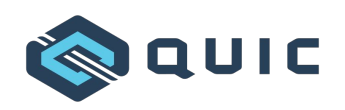

## **Example (Bidirectional)**

**C S**

**GET / (stream: 9)**

**"" (stream: 11)**

**200 OK (stream: 9, body: true)**

**PUSH\_PROMISE GET /tracker.gif (stream: 9, promise: 18)**

**PUSH\_PROMISE GET /index.js (stream: 9, promise 22)**

**"Hello World!" (stream: 11)**

**200 OK (stream: 22)**

**"window.alert('hi');" (stream: 24)**

**204 (No Content) (stream: 18)**

**"" (stream: 20)**

**"" (stream: 22), "" (stream 24)**

**"" (stream: 18), "" (stream 20)**

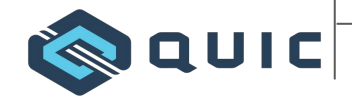

### **Example (Unidirectional)**

**C S**

**GET / (stream: 8, body: false)**

**200 OK (stream: 17, body: true)**

**PUSH\_PROMISE GET /tracker.gif (stream: 17, body: false)**

**PUSH\_PROMISE GET /index.js (stream: 17)**

**"Hello World!" (stream: 18, response: 17)**

**200 OK (stream: 19, promise: 17:1)**

**"window.alert('hi');" (stream: 20, response: 19)**

**204 (No Content) (stream: 21, promise: 17:0)**

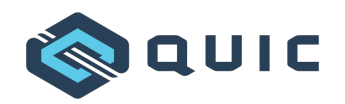